#### **last time**

mmap, shared:

load from file on demand write out to file when freeing up space

mmap, private

load from file on demand make copies on write

swapping/unbacked mappings make up location on disk to save data

page cache:

virtual pages are really on disk (file, or temp location for swapping) physical pages "temporarily" cache copies challenge: cache managements

Belady's MIN: minimum number of page replacements access furthest in the future

## **practically optimizing for hit-rate**

recall?: locality assumption

temporal locality: things accessed now will be accessed again soon

(for now: not concerned about spatial locality)

more possible policies: least recently used or least frequently used

## **practically optimizing for hit-rate**

recall?: locality assumption

temporal locality: things accessed now will be accessed again soon

(for now: not concerned about spatial locality)

more possible policies: least recently used or least frequently used

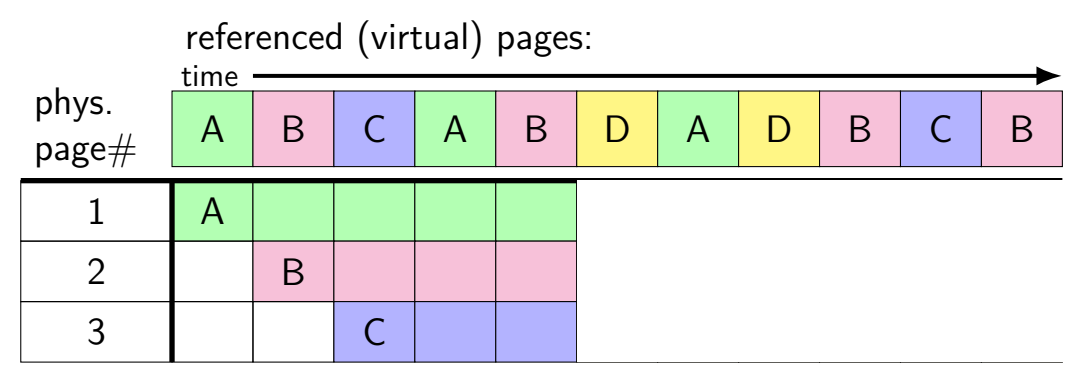

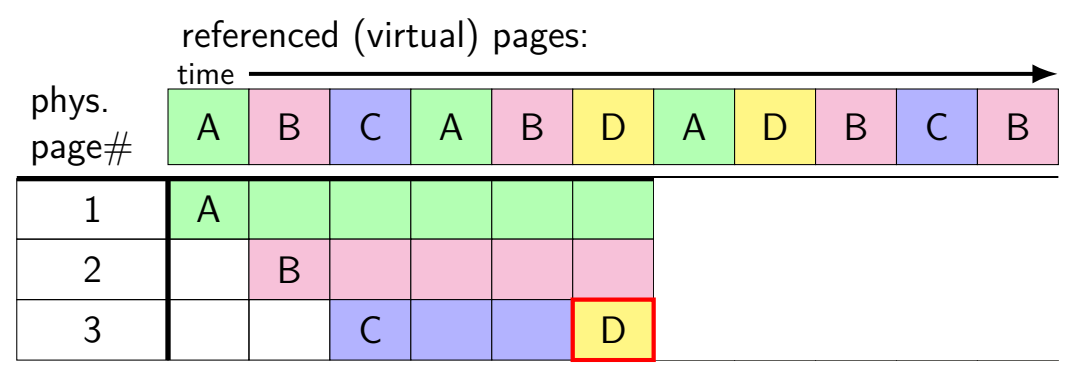

A last accessed 2 time units ago B last accessed 1 time unit ago C last accessed 3 time units ago choose to replace C

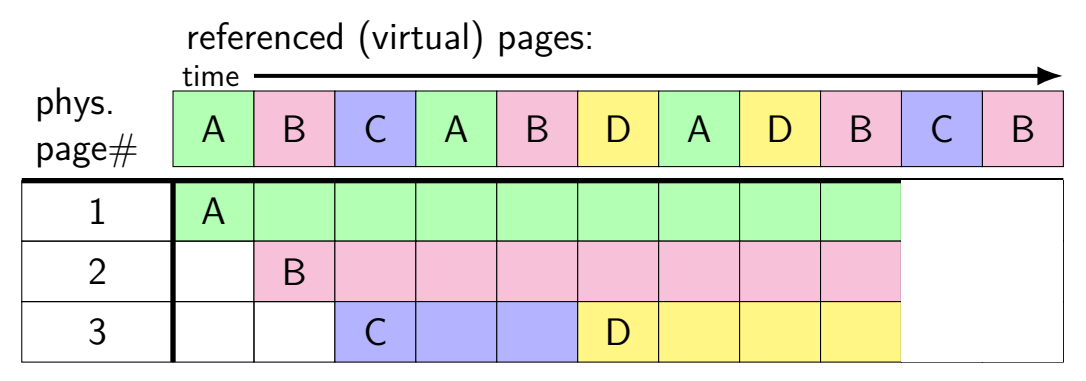

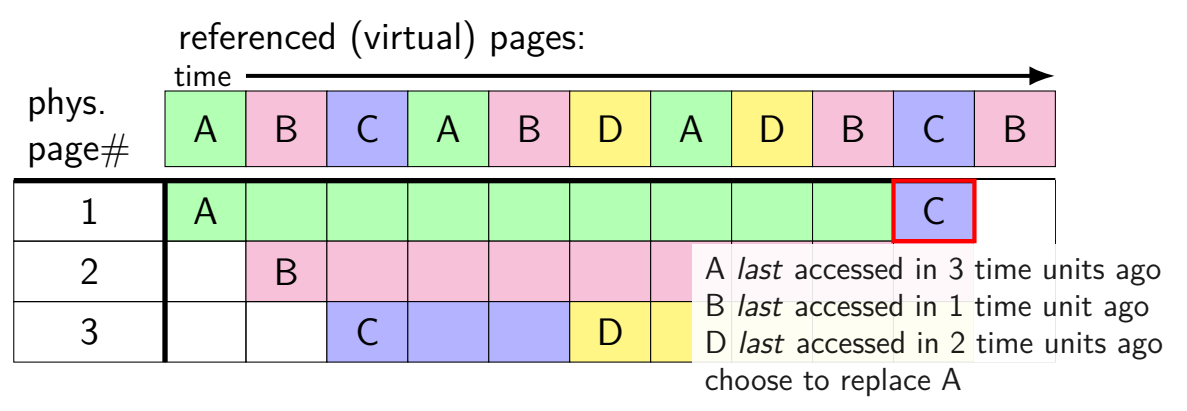

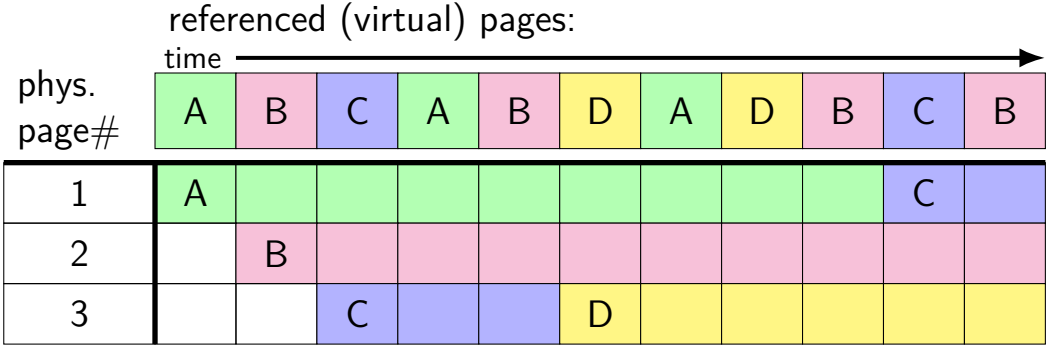

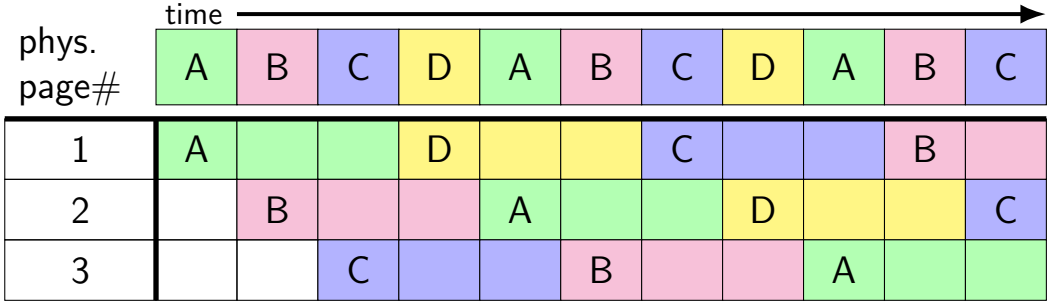

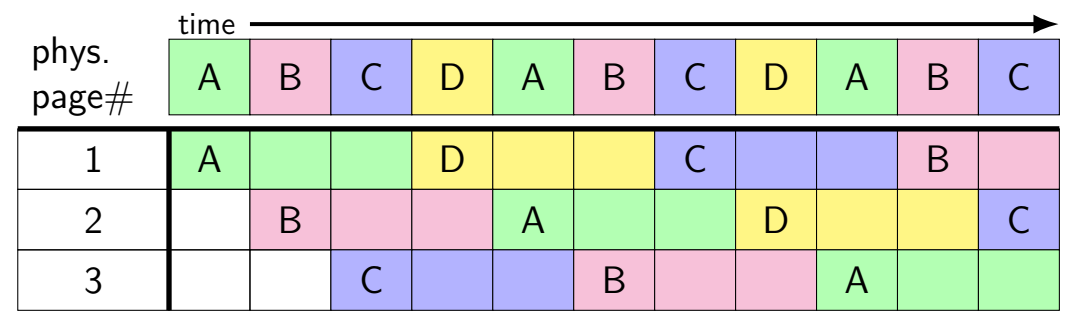

8 replacements with LRU

versus 3 replacements with MIN:

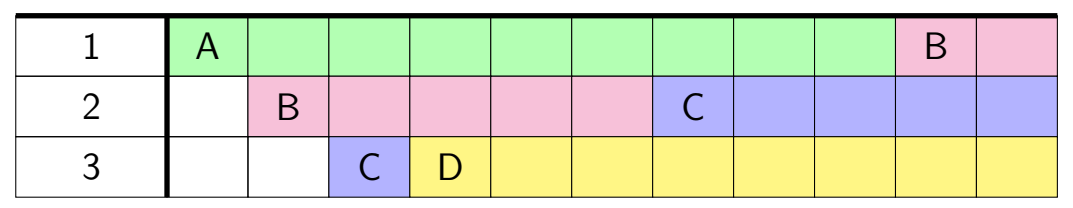

#### **least recently used (exercise) [intro]**

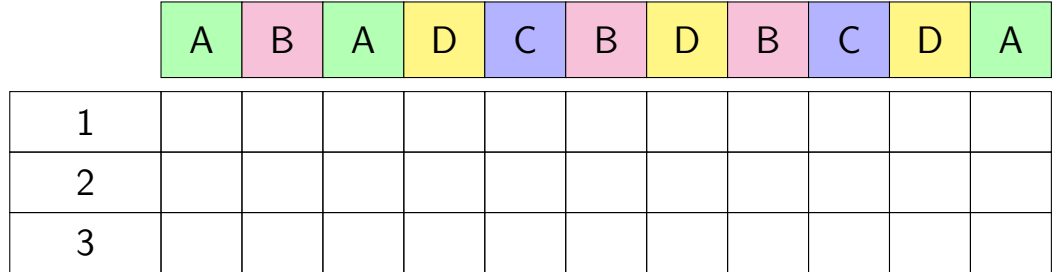

#### **least recently used (exercise)**

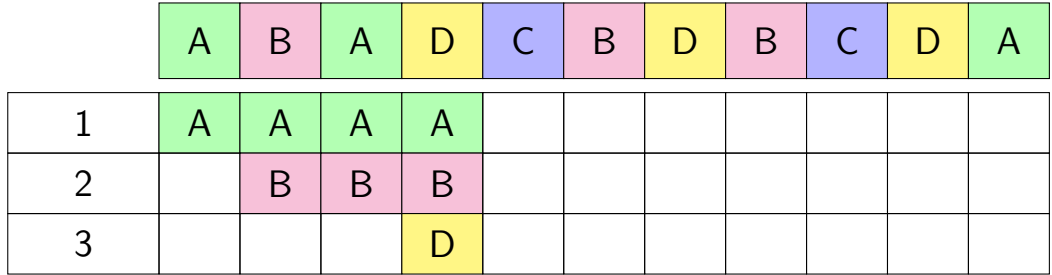

#### **pure LRU implementation**

implementing LRU in software

maintain doubly-linked list of all physical pages

whenever a page is accessed: remove page from linked list, then add page to head of list

whenever a page needs to replaced:

remove a page from the tail of the linked list, then evict that page from all page tables (and anything else) and use that page for whatever needs to be loaded

## **pure LRU implementation**

```
implementing LRU in software
```
maintain doubly-linked list of all physical pages

```
whenever a page is accessed:
    remove page from linked lift, then
     add page need to run code on every access
whenever a probably 100+x slowdown?
```
remove a page from the tail of the linked list, then evict that page from all page tables (and anything else) and use that page for whatever needs to be loaded

#### **so, what's practical**

probably won't implement LRU — too slow

what can we practically do?

approximating  $LRU =$  "was this accessed recently"?

don't need to detect all accesses, only one recent one

"was this accessed since we started looking a few seconds ago?"

approximating  $LRU =$  "was this accessed recently"?

don't need to detect all accesses, only one recent one "was this accessed since we started looking a few seconds ago?"

ways to detect accesses AKA references:

mark page invalid, if page fault happens make valid and record 'accessed/referenced'

'accessed' or 'referenced' bit set by HW (on x86, but not everywhere)

approximating  $LRU =$  "was this accessed recently"?

don't need to detect all accesses, only one recent one "was this accessed since we started looking a few seconds ago?"

ways to detect accesses AKA references:

mark page invalid, if page fault happens make valid and record 'accessed/referenced'

'accessed' or 'referenced' bit set by HW (on x86, but not everywhere)

approximating  $LRU =$  "was this accessed recently"?

don't need to detect all accesses, only one recent one "was this accessed since we started looking a few seconds ago?"

ways to detect accesses AKA references:

mark page invalid, if page fault happens make valid and record 'accessed/referenced'

'accessed' or 'referenced' bit set by HW (on x86, but not everywhere)

approximating  $LRU =$  "was this accessed recently"?

don't need to detect all accesses, only one recent one "was this accessed since we started looking a few seconds ago?"

ways to detect accesses AKA references:

mark page invalid, if page fault happens make valid and record 'accessed/referenced'

'accessed' or 'referenced' bit set by HW (on x86, but not everywhere)

same idea applies for detecting writes

to know whether replaced page needs to be saved to disk called "dirty" bit instead of accessed/referenced bit

## **approximating LRU: second chance**

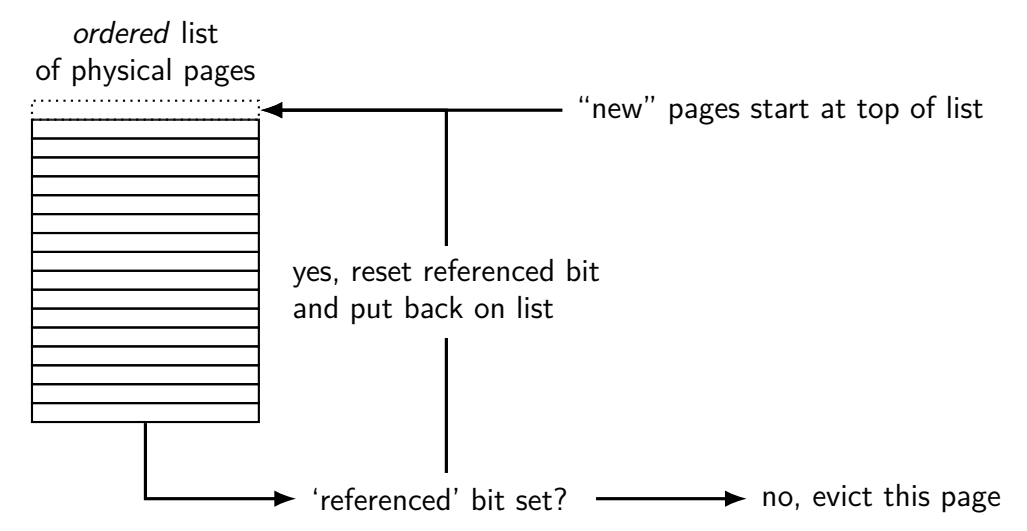

## **approximating LRU: second chance**

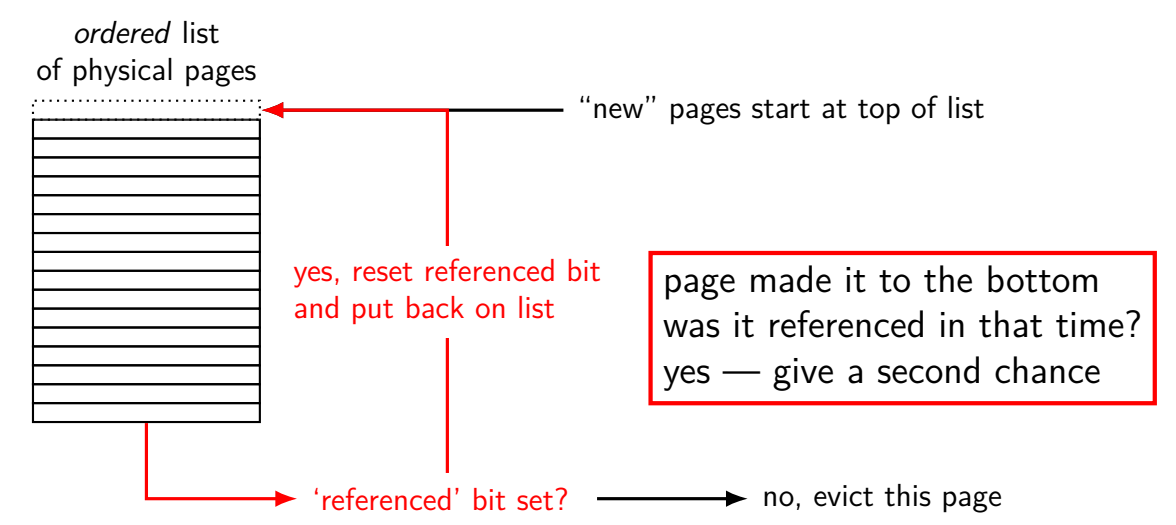

## **approximating LRU: second chance**

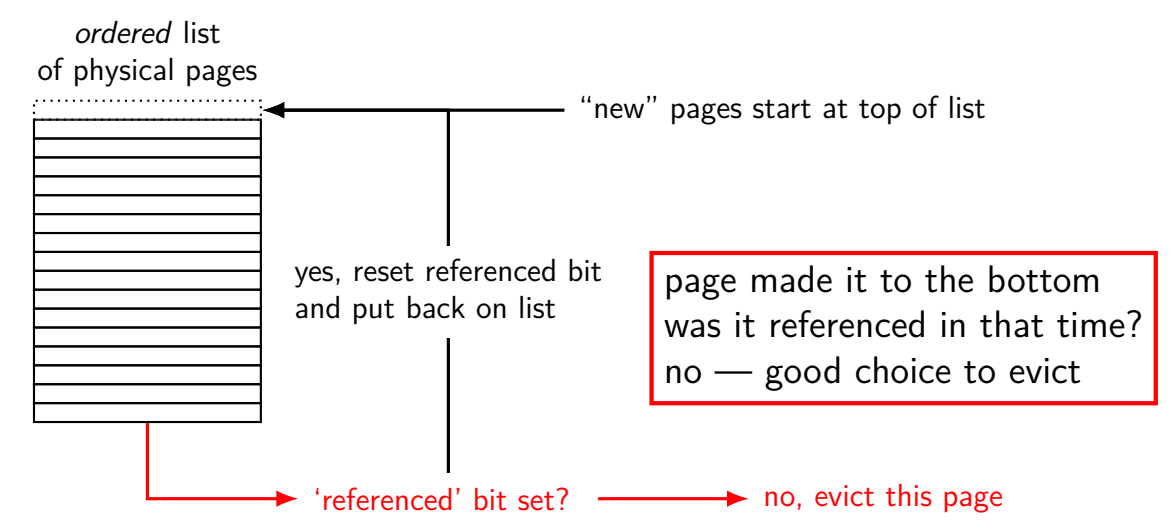

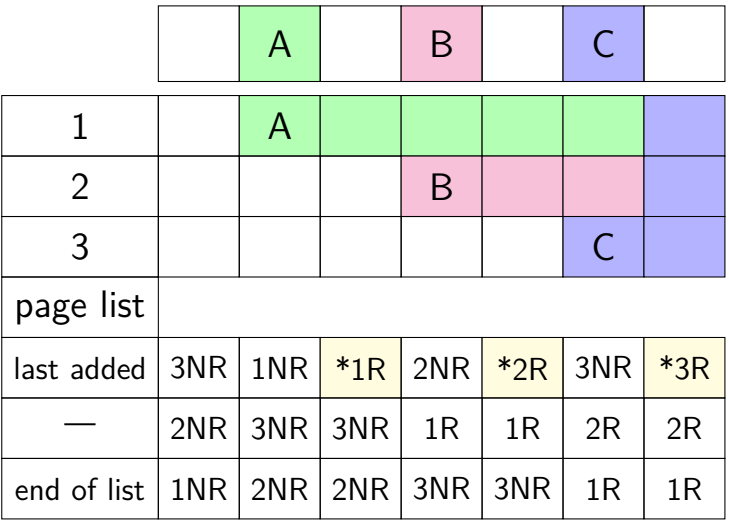

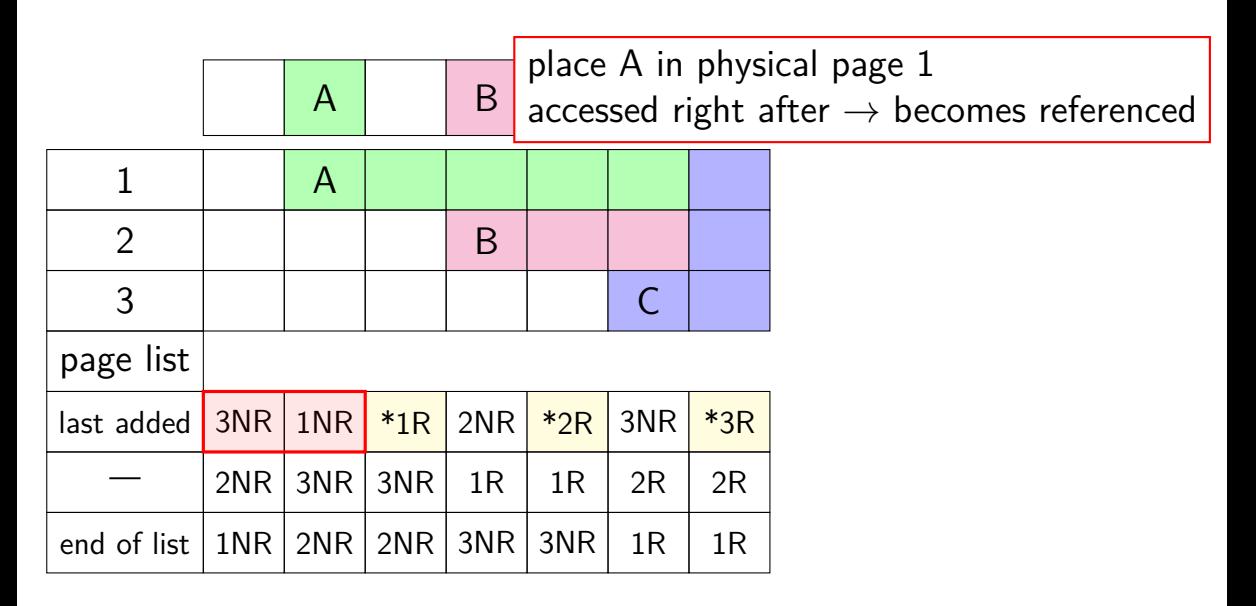

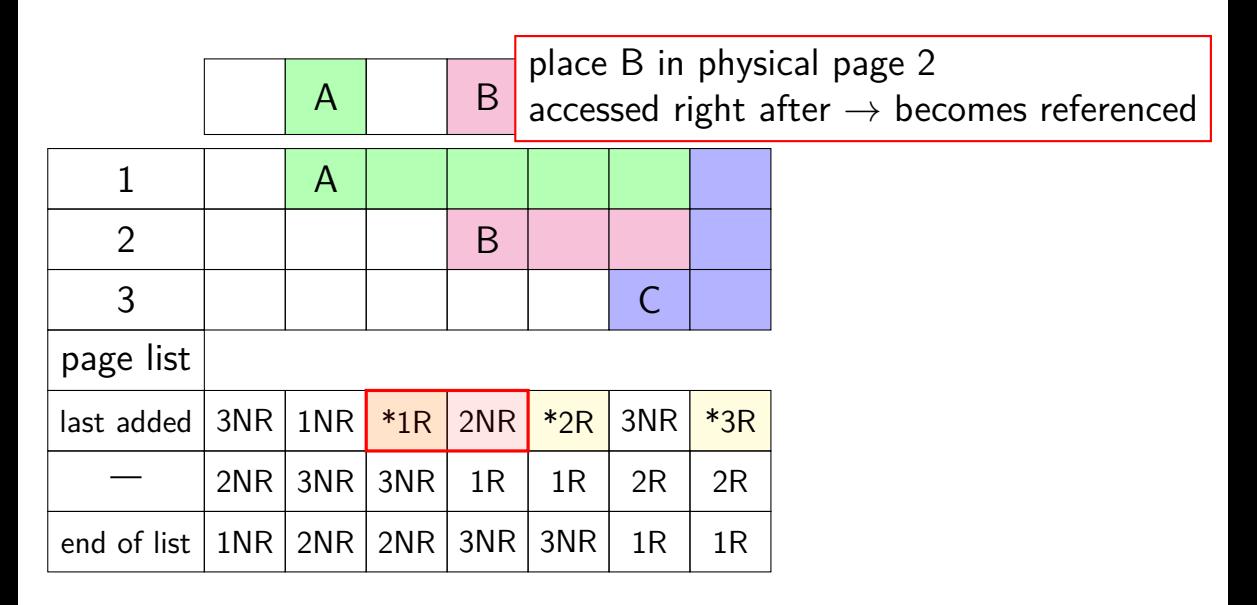

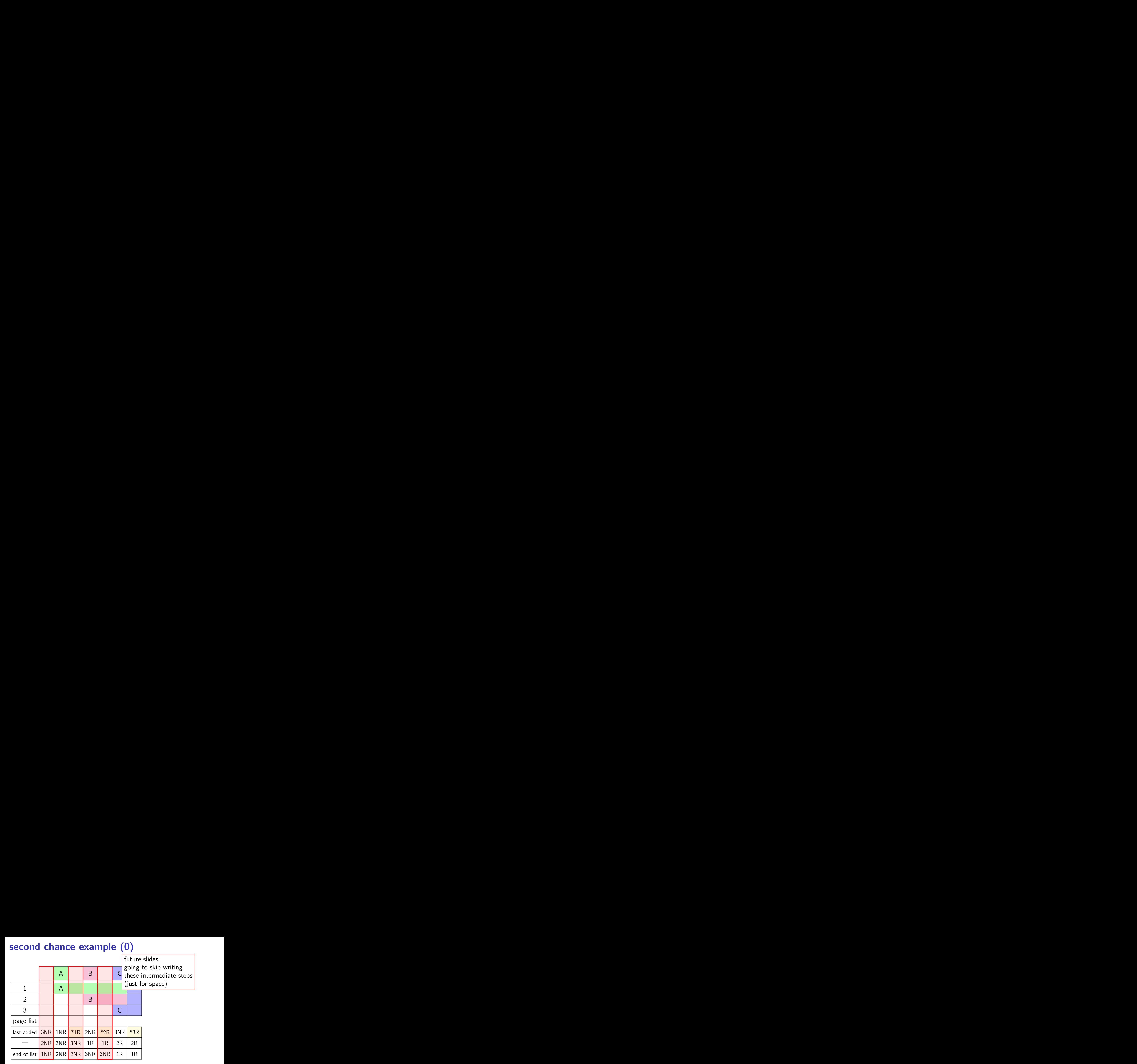

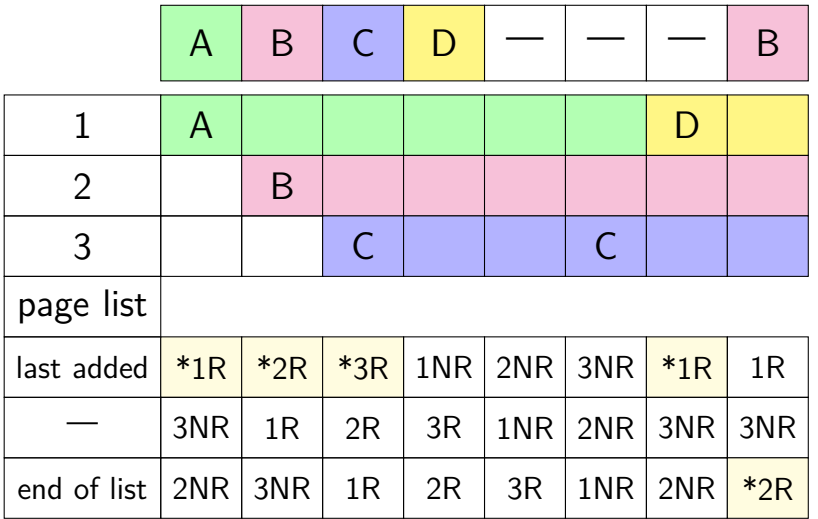

not referenced on return from page fault handler place A in page 1

immediately referenced by program when page fault handler returns

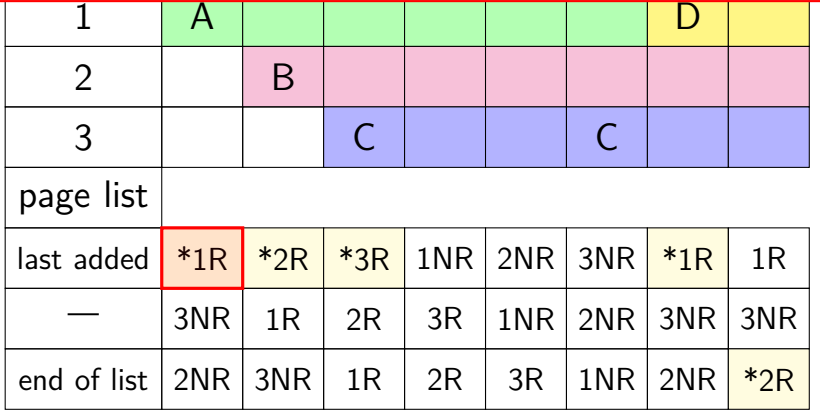

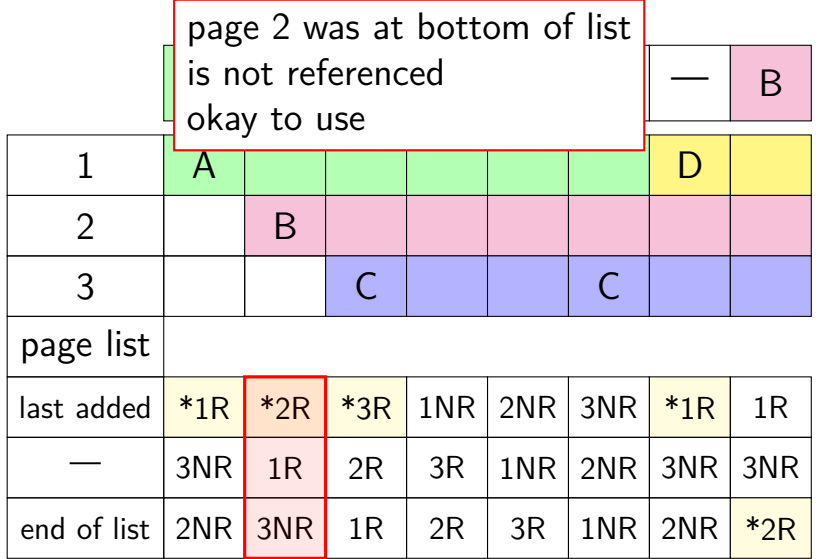

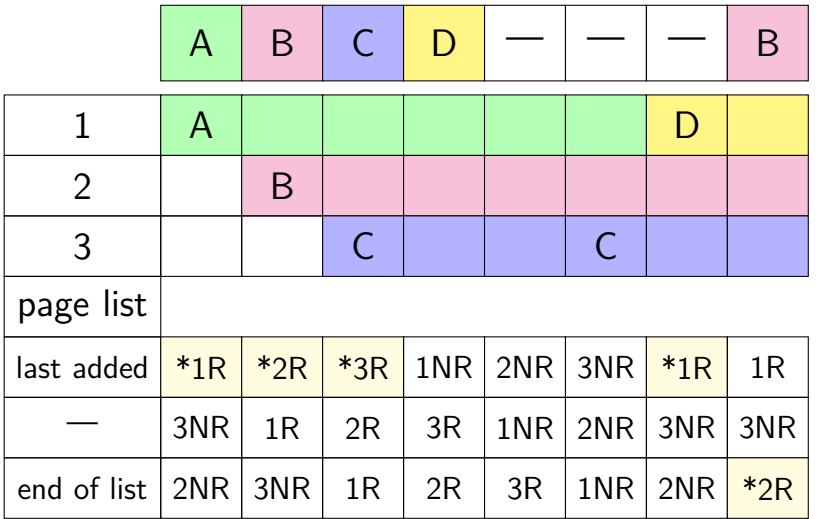

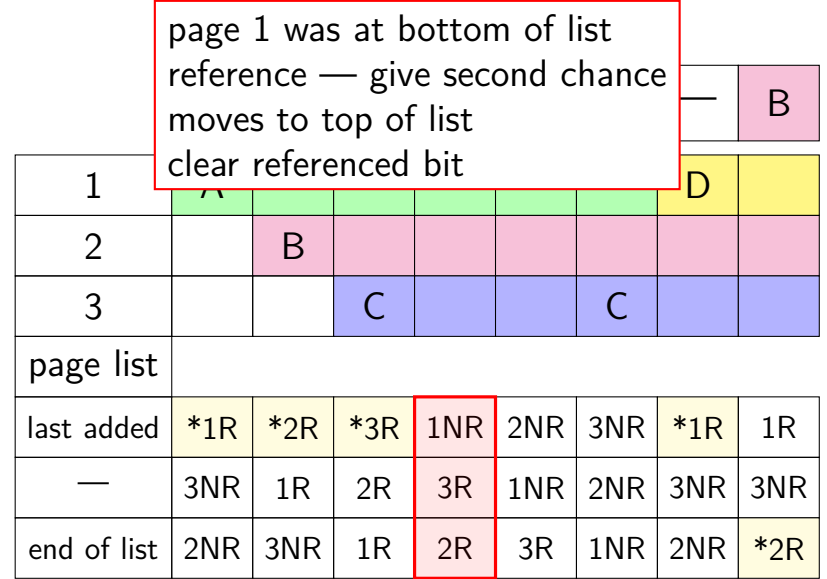

 $\frac{1}{2}$  but now not referenced — use eventually page 1 gets to bottom of list again

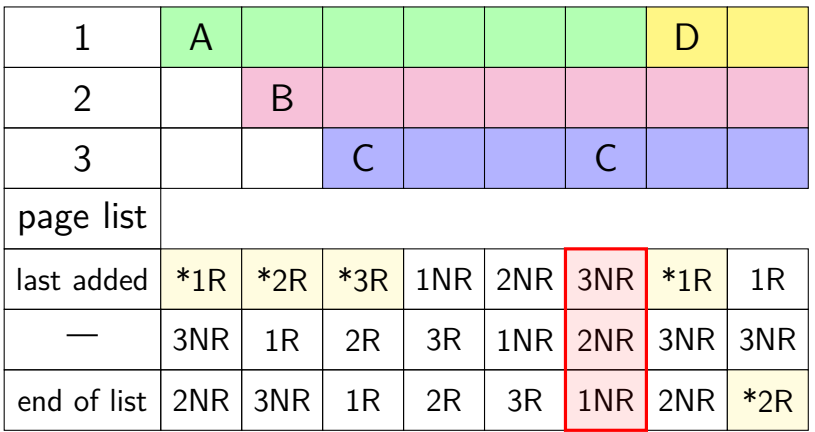

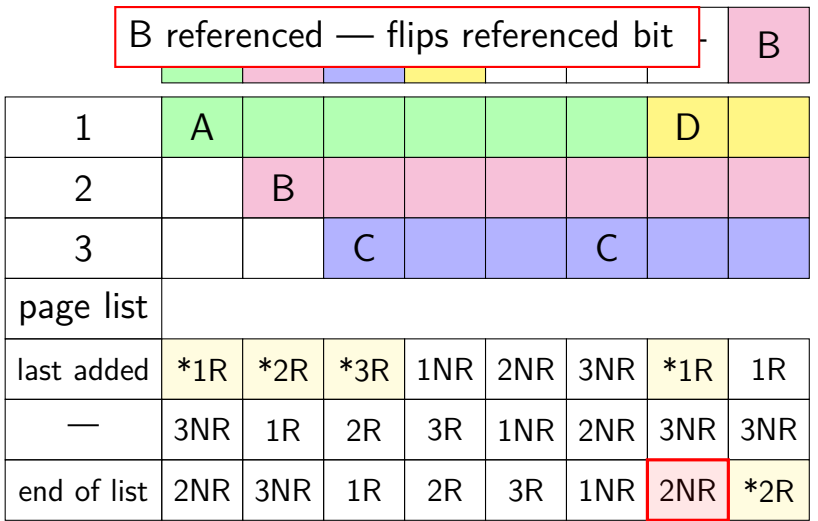

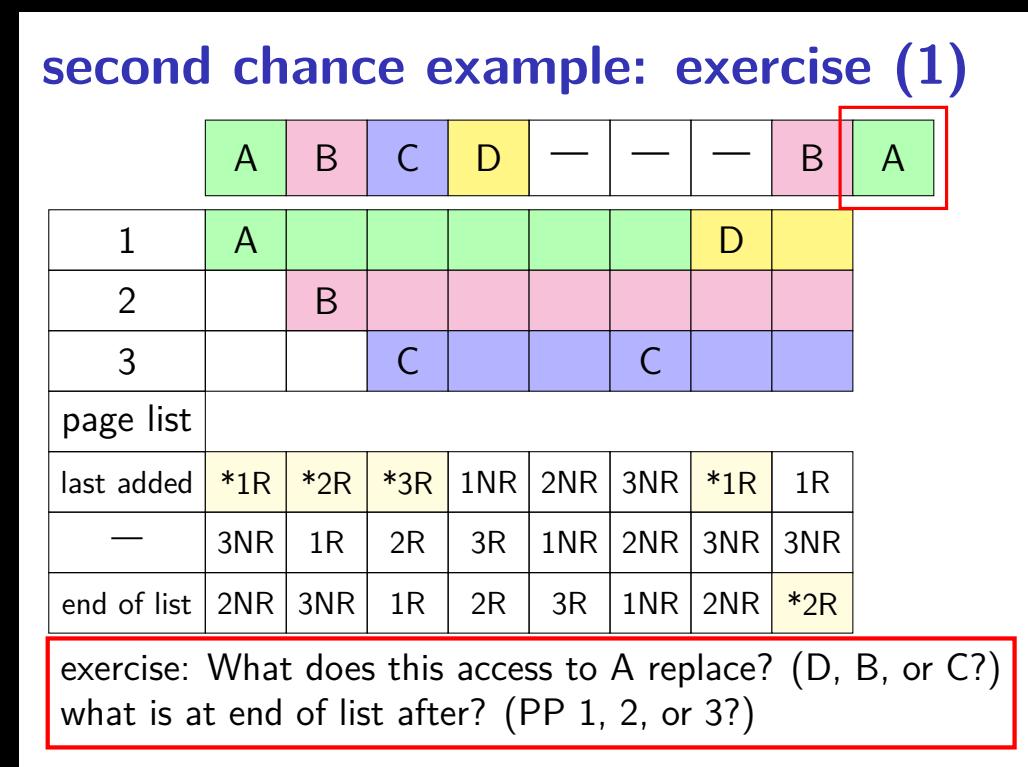
### **second chance example: exercise (2)**

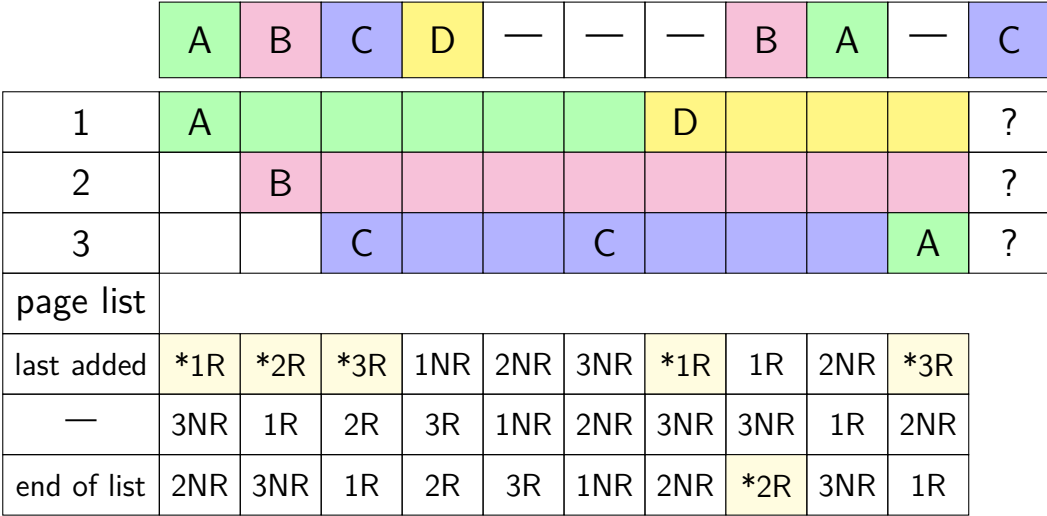

### **second chance example: exercise (2)**

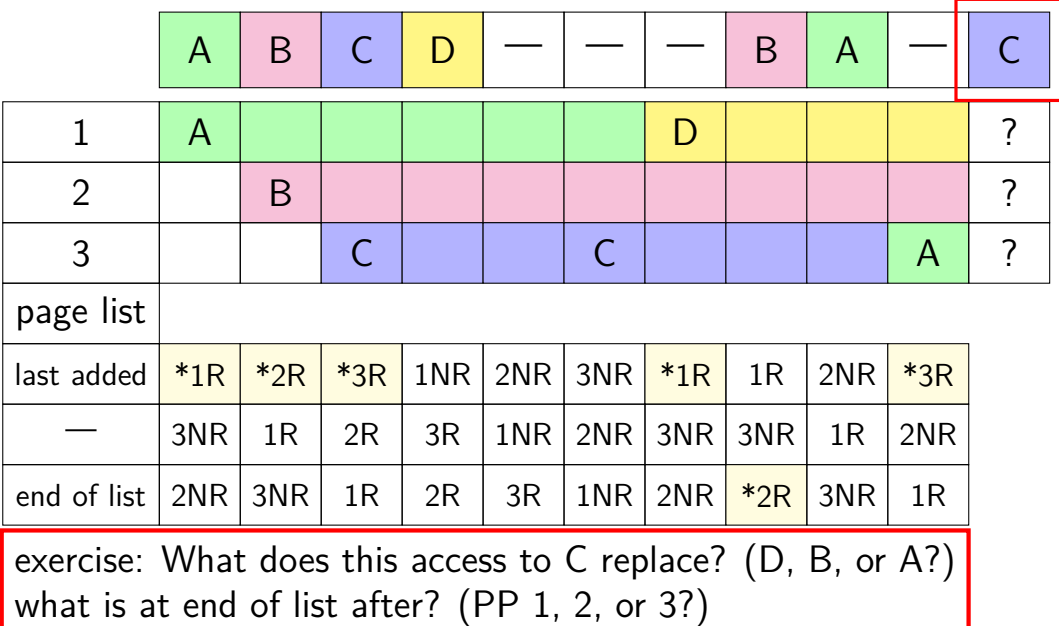

### **second chance cons**

performs poorly with big memories…

- may need to scan through lots of pages to find unaccessed
- likely to count accesses from a long time ago

want some variation to tune its sensitivity

### **second chance cons**

performs poorly with big memories…

- may need to scan through lots of pages to find unaccessed
- likely to count accesses from a long time ago
- want some variation to tune its sensitivity
- one idea: smaller list of pages to scan for accesses

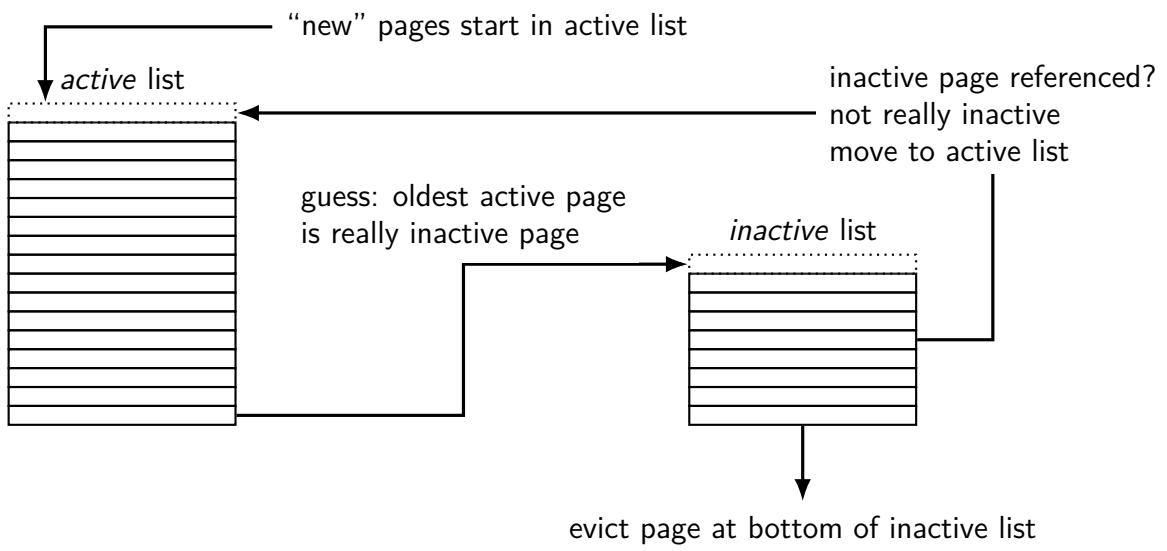

know: not referenced 'recently'

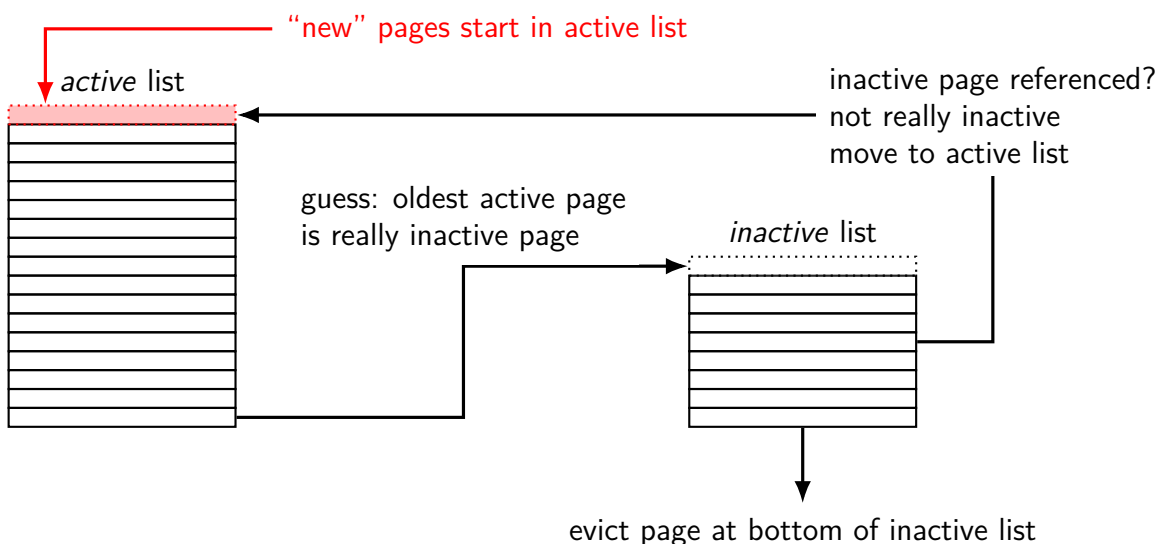

know: not referenced 'recently'

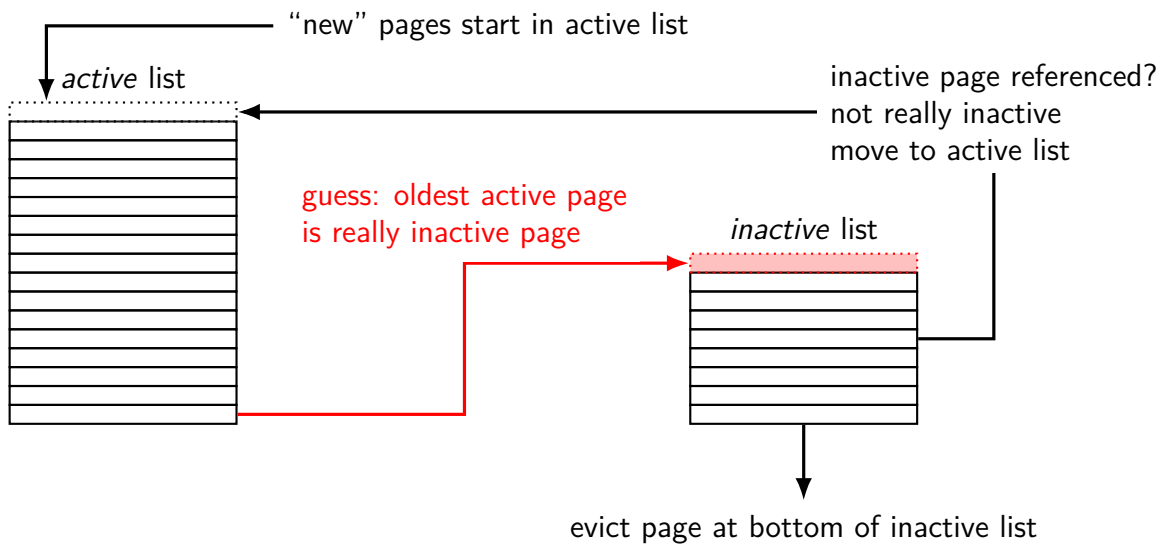

know: not referenced 'recently'

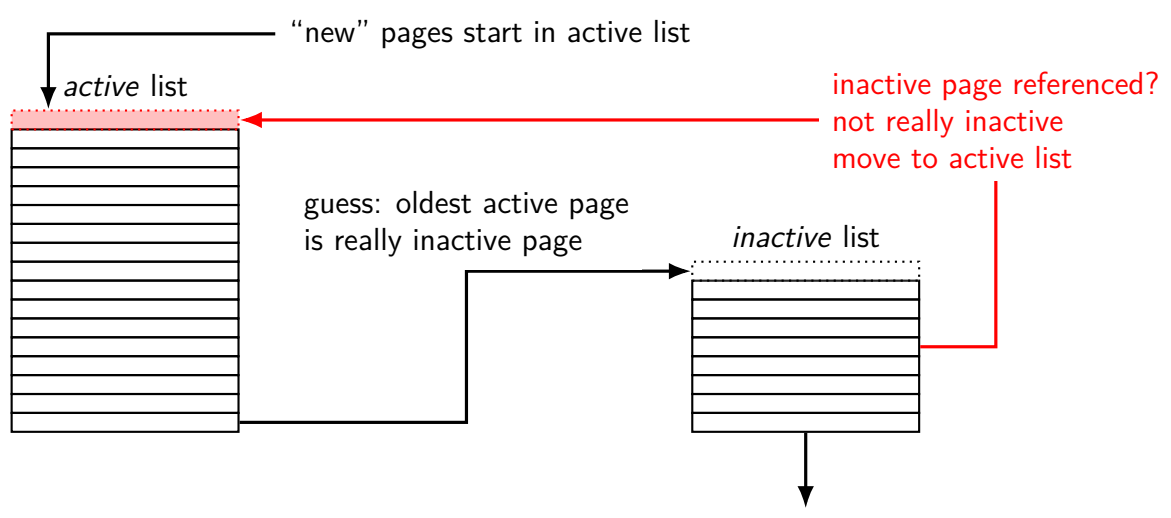

evict page at bottom of inactive list know: not referenced 'recently'

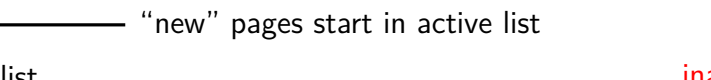

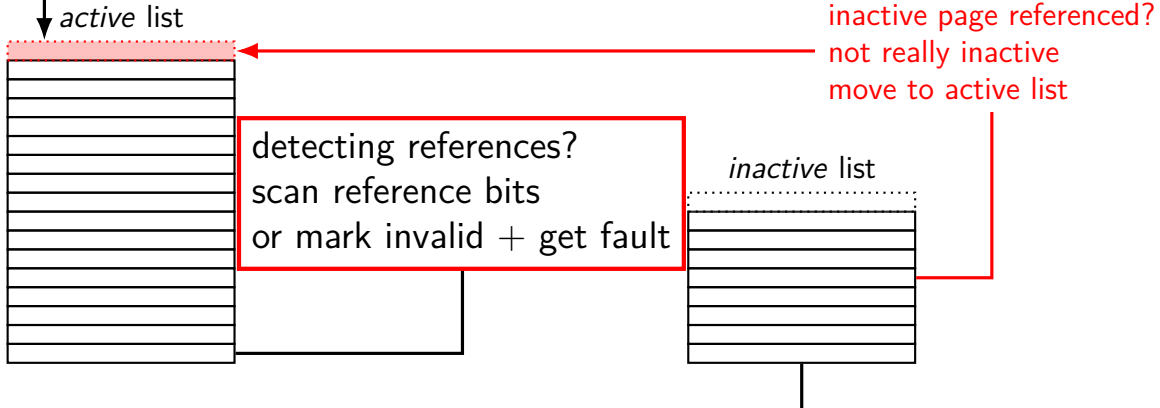

evict page at bottom of inactive list know: not referenced 'recently'

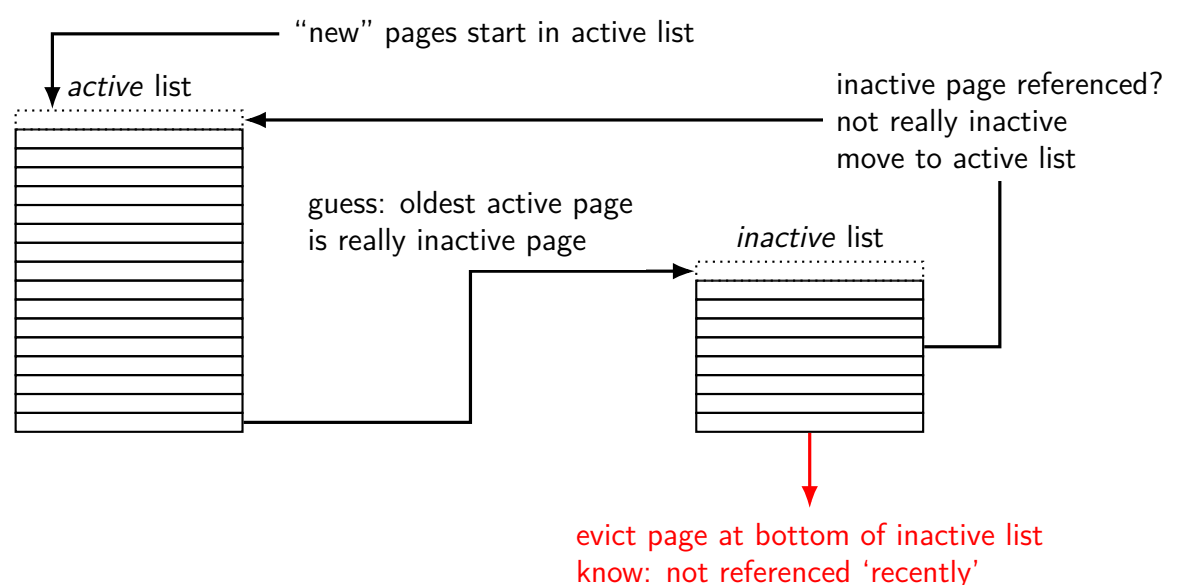

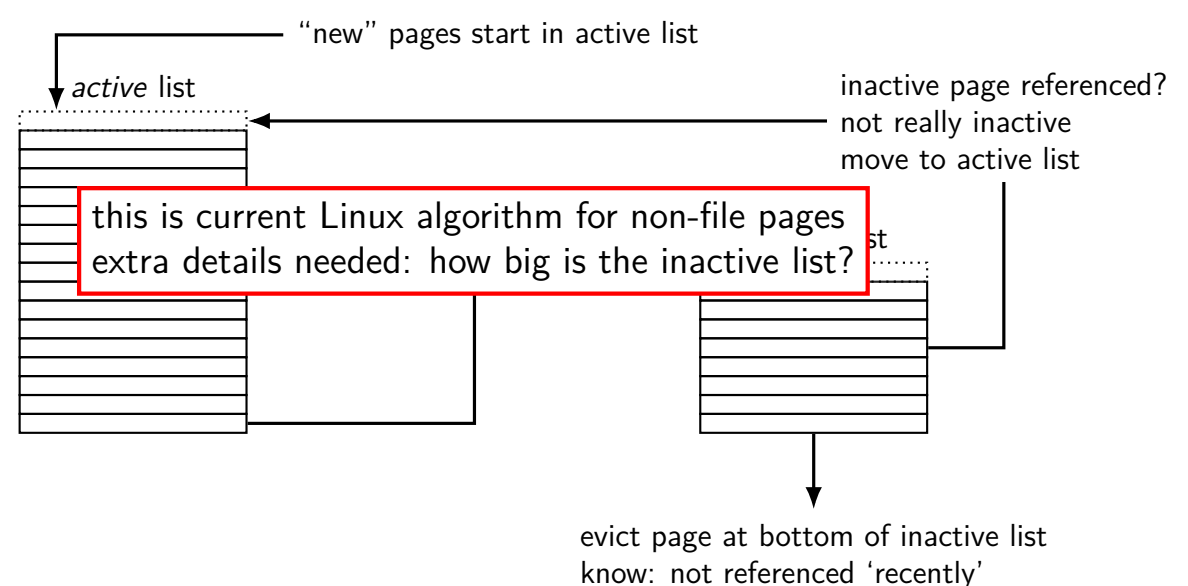

# **tracking usage: CLOCK (view 1)**

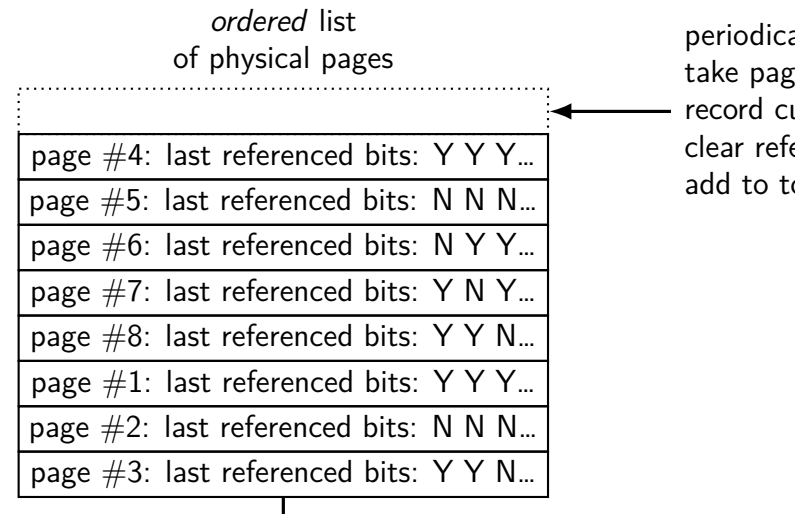

 $ally:$ te from bottom of list

urrent referenced bit erence bit for next pass op of list

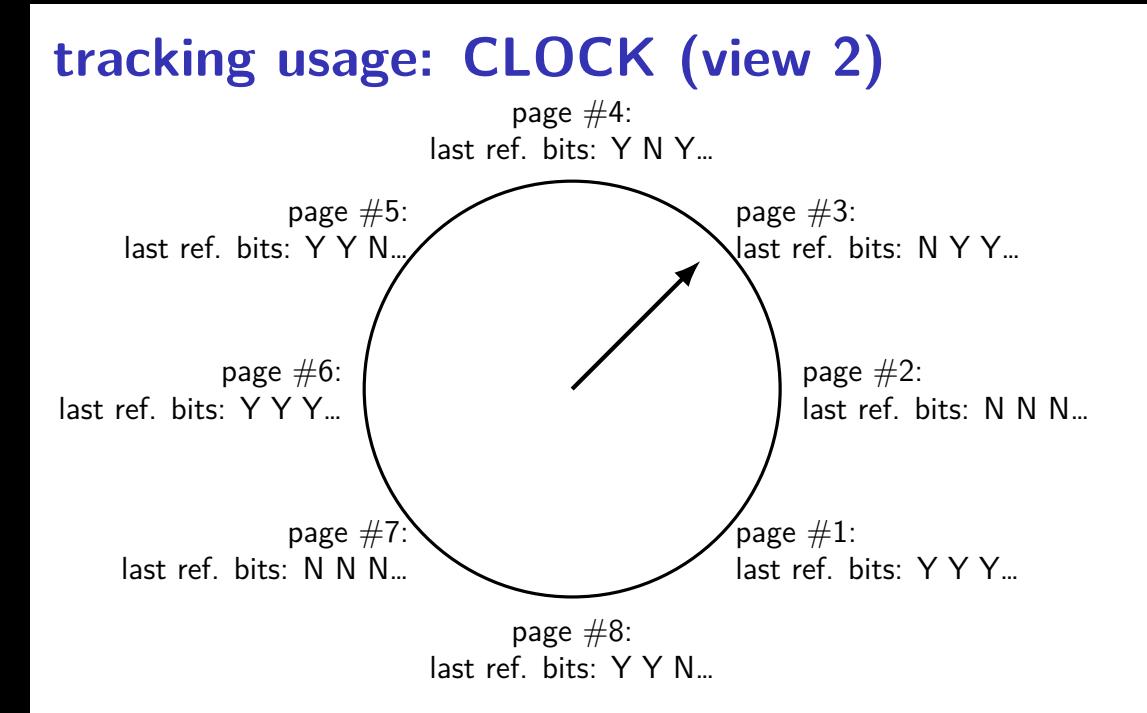

### **problems with LRU**

question: when does LRU perform poorly?

### **exercise: which of these is LRU bad for?**

- code in a text editor for handling out-of-disk-space errors
- initial values of the shell's global variales
- on a desktop, long movies that are too big to fit in memory and played from beginning to end
- on web server, long movies that are too big to fit in memory and frequently downloaded by clients
- files that are parsed when loaded and overwritten when saved
- on web server, frequently requested HTML files

### **solution for LRU being bad?**

one idea that Linux uses:

for file data, use different replacement policy

tries to avoid keeping around file data accessed only once

# **being proactive**

previous assumption: load on demand

why is something loaded? page fault maybe because application starts

can we do better?

### **readahead**

program accesses page 4 of a file, page 5, page 6. What's next?

### **readahead**

program accesses page 4 of a file, page 5, page 6. What's next?

page  $7$  — idea: guess this on page fault, does it look like contiguous accesses?

called readahead

### **readahead implementation ideas?**

which of these is probably best?

(a) when there's a page fault requring reading page *X* of a file from disk, read pages  $X$  and  $X + 1$ 

(b) when there's a page fault requring reading page  $X > 200$  of a file from disk, read the rest of the file

(c) when page fault occurs for page *X* of a file, read pages *X* through  $X + 200$  and proactively add all to the current program's page table

(d) when page fault occurs for page *X* of a file, read pages *X* through  $X + 200$  but don't place pages  $X + 1$  through  $X + 200$  in the page table yet

### **being less lazy elsewhere**

showed OS: proactively reading in pages

can also proactively free pages (faster replacement)

and proactively write out pages 'dirty' pages save time writing later avoid data loss on power failure

## **page cache/replacement summary**

- program memory  $+$  files  $-$  swapped to disk, cached in memory
- mostly, assume temporal locality least recently used variants
- special cases for non-LRU-friendly patterns (e.g. scans) maybe more we haven't discussed?
- being proactive (writeback early, readahead, pre-evicted pages)
- missing: handling non-miss-rate goals?

#### program

operating system

 $keyboard$  disk

#### program

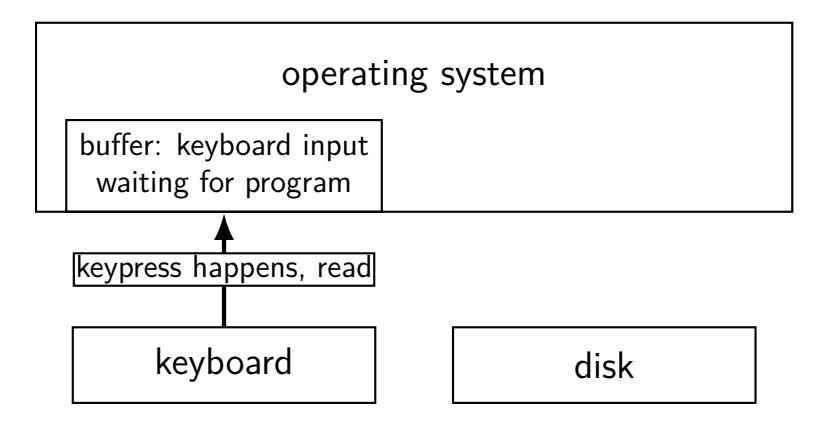

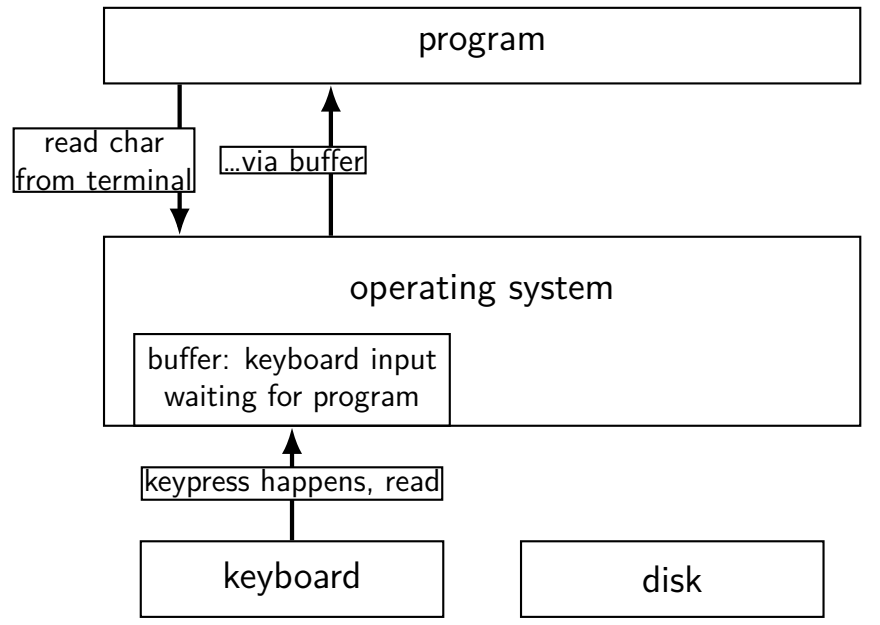

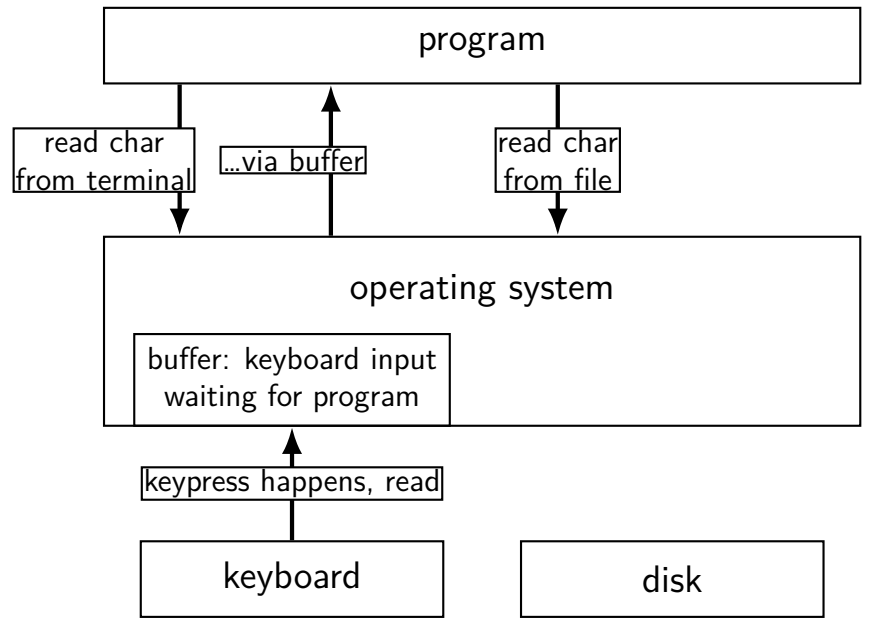

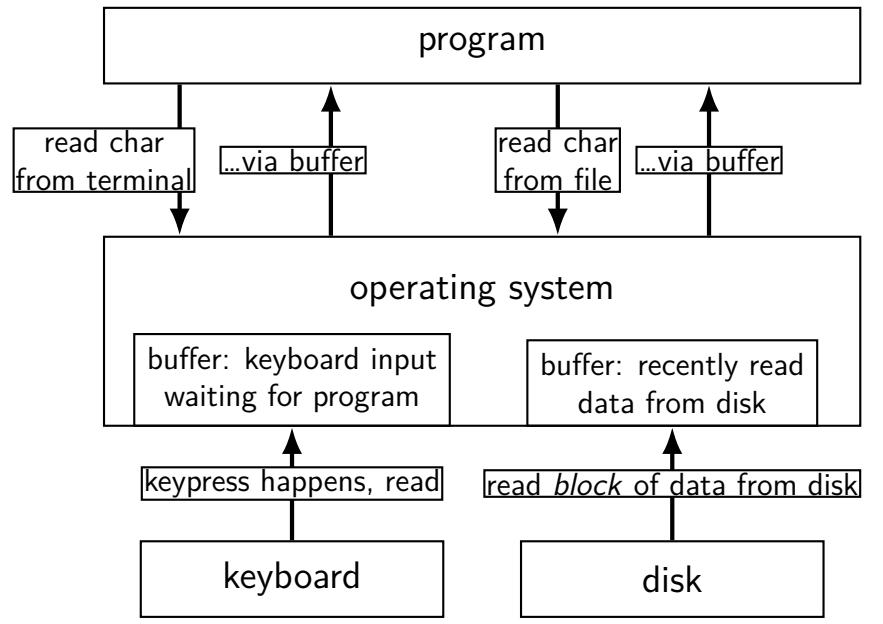

#### program

### operating system

network | and disk

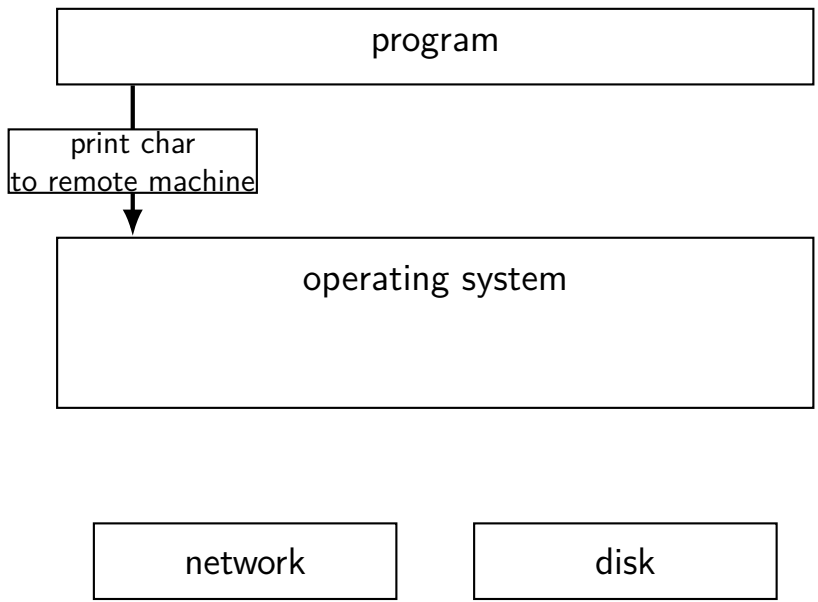

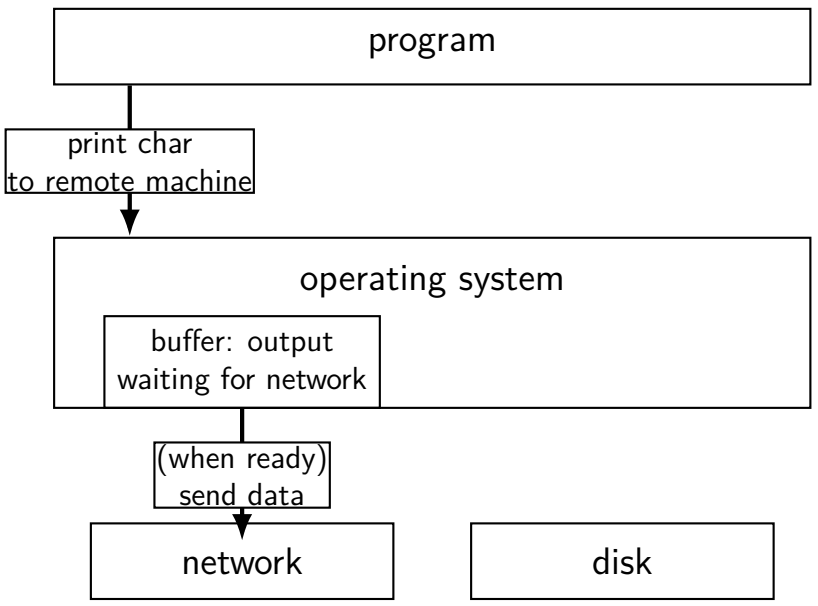

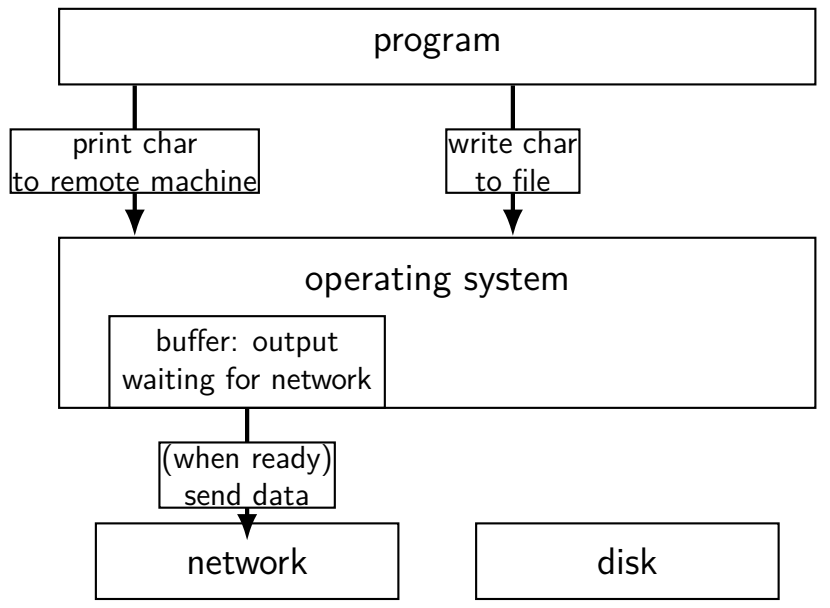

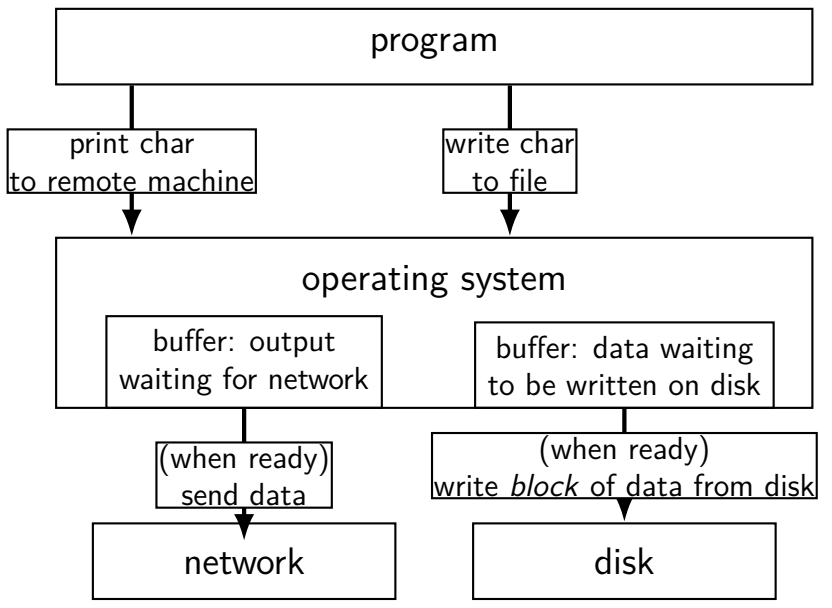

# **layering**

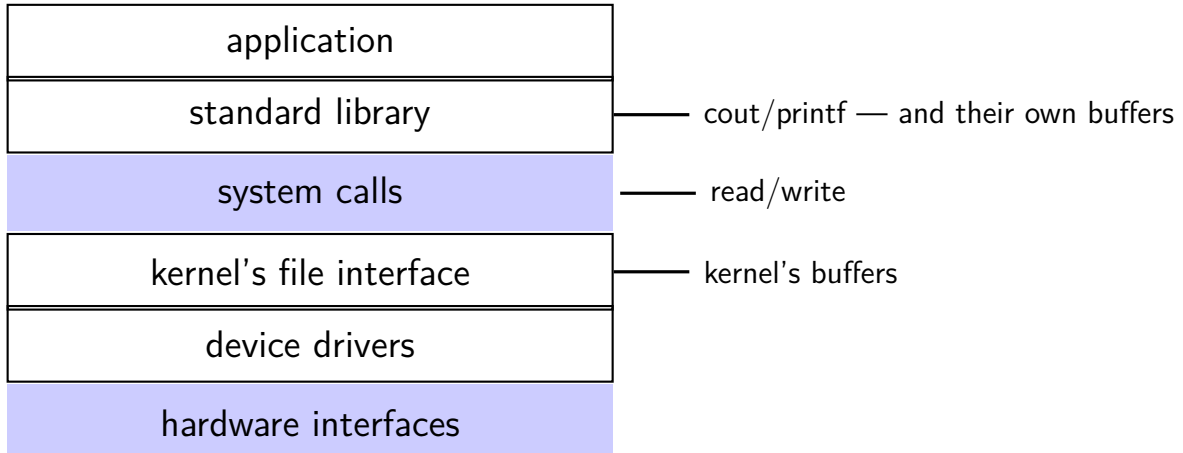

### **backup slides**

### **recording accesses**

goal: "check is this physical page still being used?"

software support: temporarily mark page table invalid use resulting page fault to detect "yes"

hardware support: accessed bits in page tables hardware sets to 1 when accessed

### **temporarily invalid PTE (software support)**

mov **0x123**456, %ecx mov **0x123**789, %ecx … … program 1

… (OS exception's handler) …

mov **0x123**300, %ecx

### page table for program 1

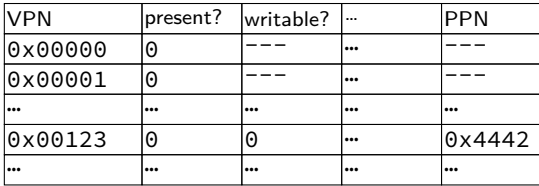

### OS page info

the kernel

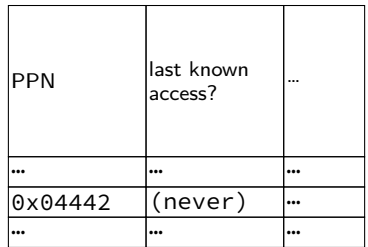
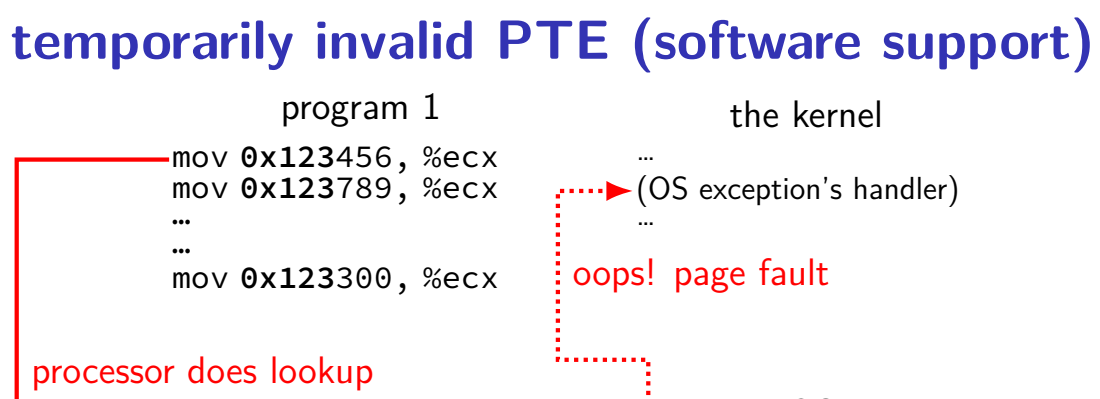

page table for program 1

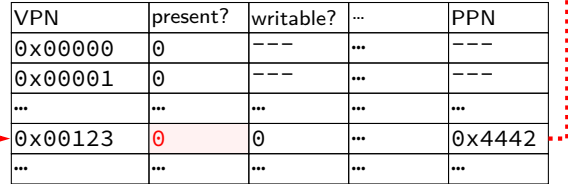

OS page info

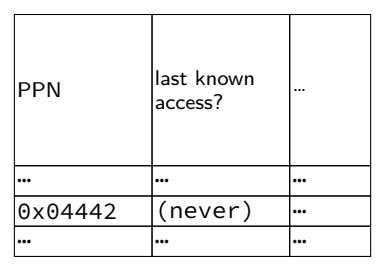

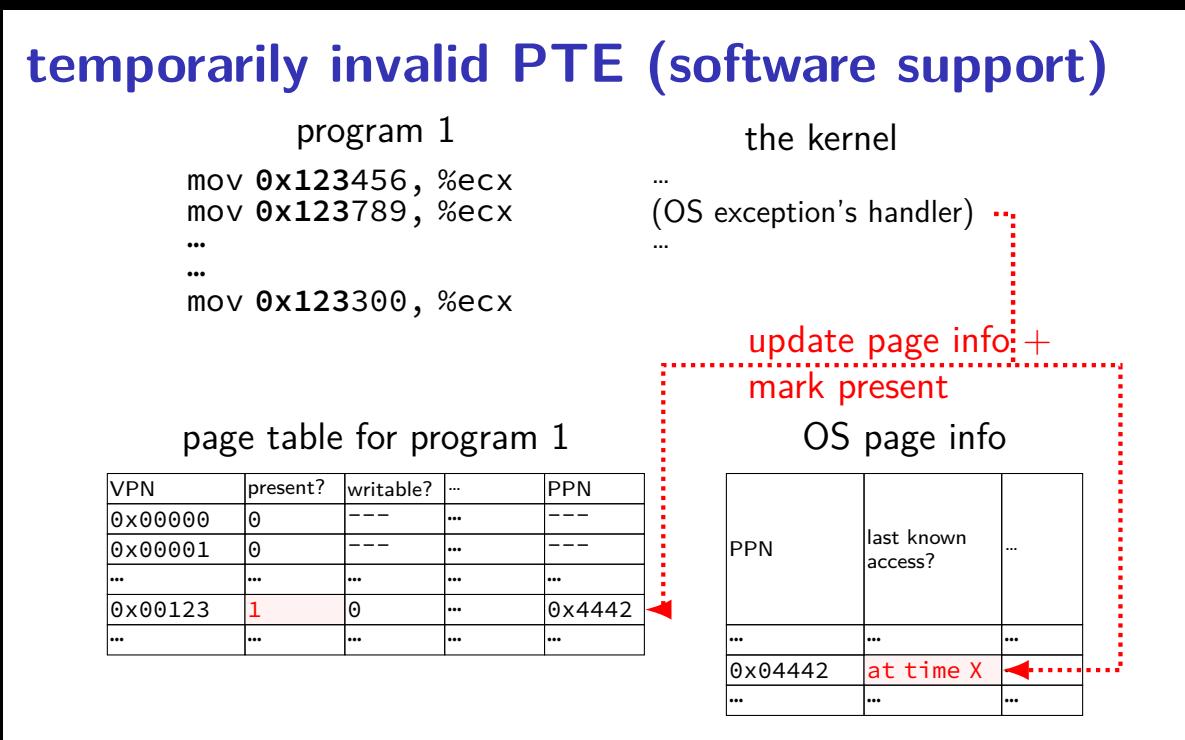

# 37

#### **temporarily invalid PTE (software support)**

…

mov **0x123**456, %ecx mov **0x123**789, %ecx … … mov **0x123**300, %ecx program 1 processor does lookup no page fault, not recorded in OS info

page table for program 1

VPN | present? writable? | m 10x00000 10 --- 1… --- $0 \times 0.0001$   $0$   $1$   $1$   $1$   $1$   $-$ … … … … …  $0 \times 00123$   $1$  0 …  $0 \times 4442$ … … … … …

the kernel

(OS exception's handler) …

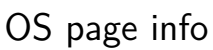

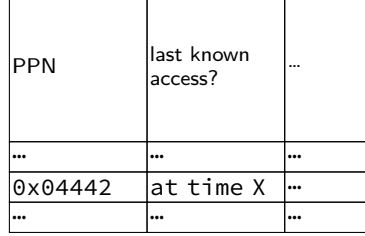

# 37

#### **temporarily invalid PTE (software support)**

…

mov **0x123**456, %ecx mov **0x123**789, %ecx … … mov **0x123**300, %ecx program 1 processor does lookup no page fault, not recorded in OS info

page table for program 1

VPN | present? writable? | m 10x00000 10 --- 1… --- $0 \times 0.0001$   $0$   $1$   $1$   $1$   $1$   $-$ … … … … …  $0 \times 00123$   $1$  0 …  $0 \times 4442$ … … … … …

the kernel

(OS exception's handler) …

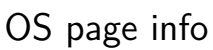

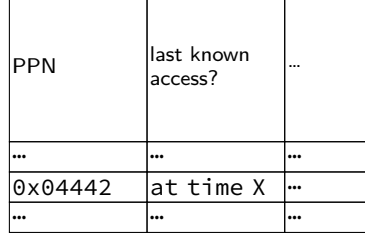

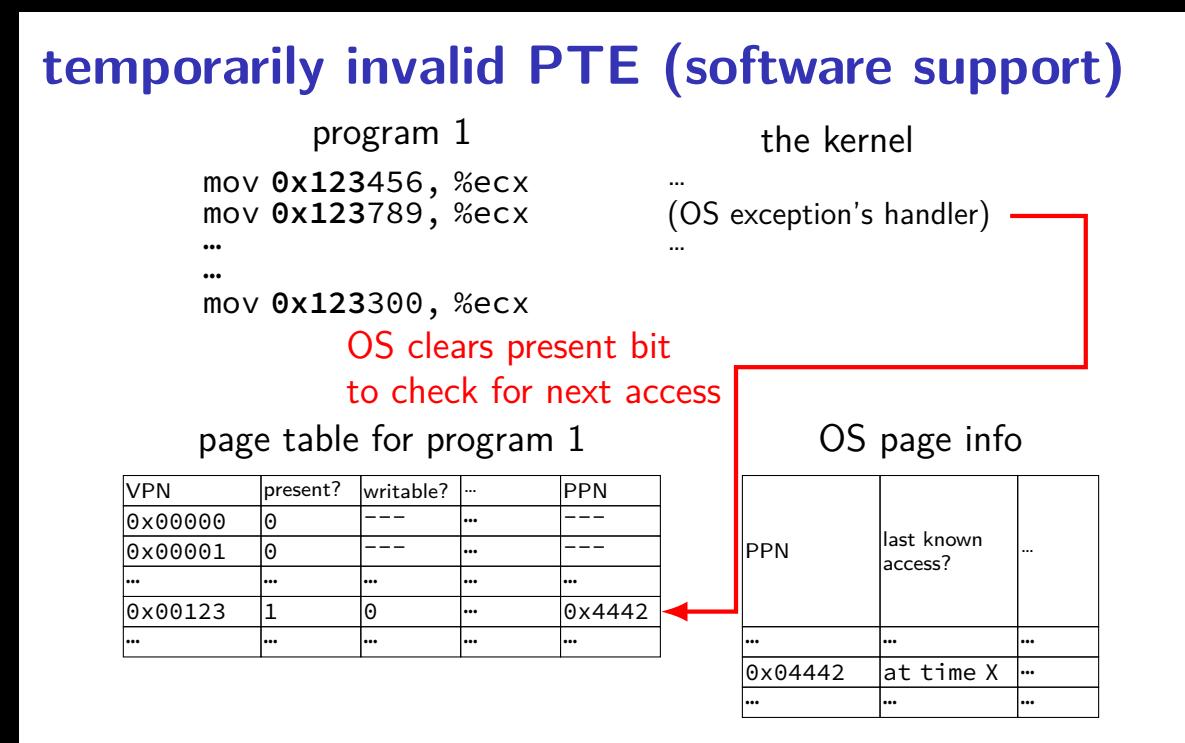

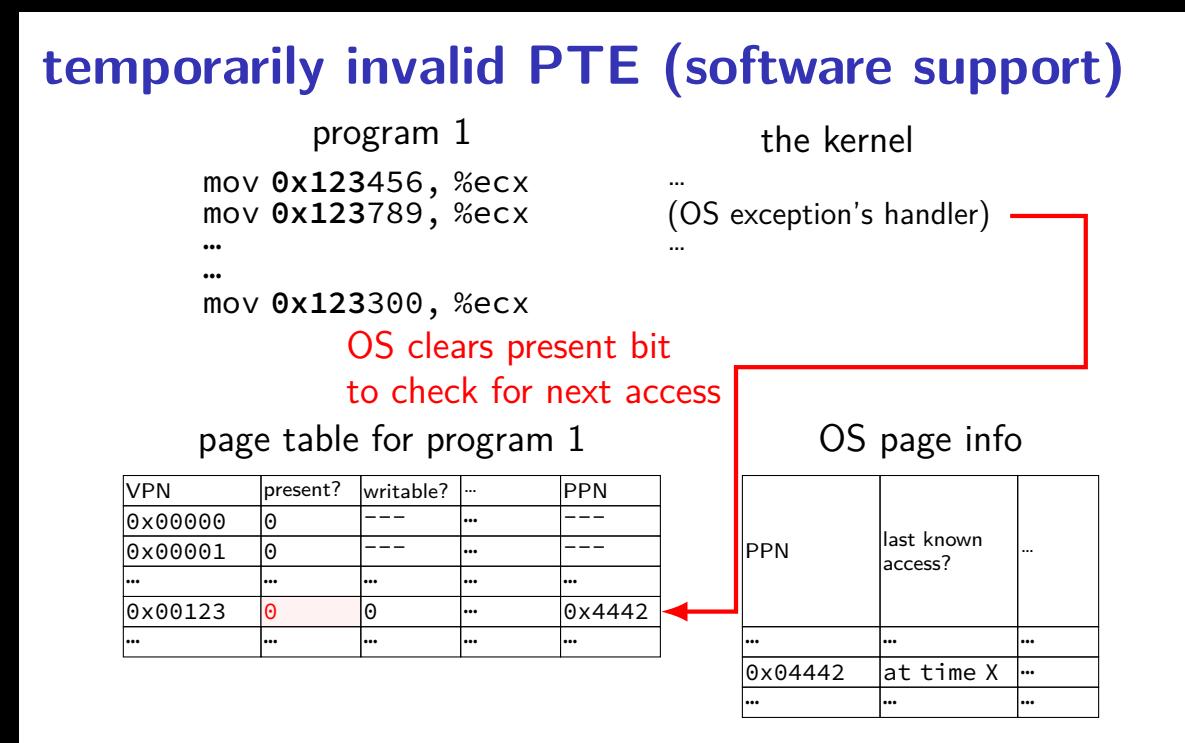

# **temporarily invalid PTE (software support)**

mov **0x123**456, %ecx mov **0x123**789, %ecx … program 1

…

mov **0x123**300, %ecx

#### processor does lookup

#### page table for program 1

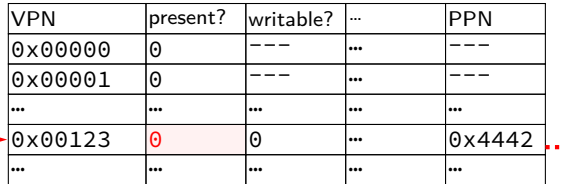

…  $\cdot \rightarrow$  (OS exception's handler) …

the kernel

oops! page fault

OS page info

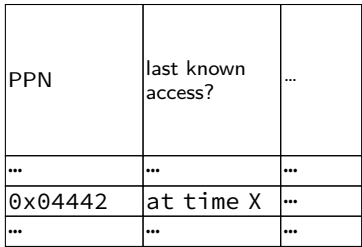

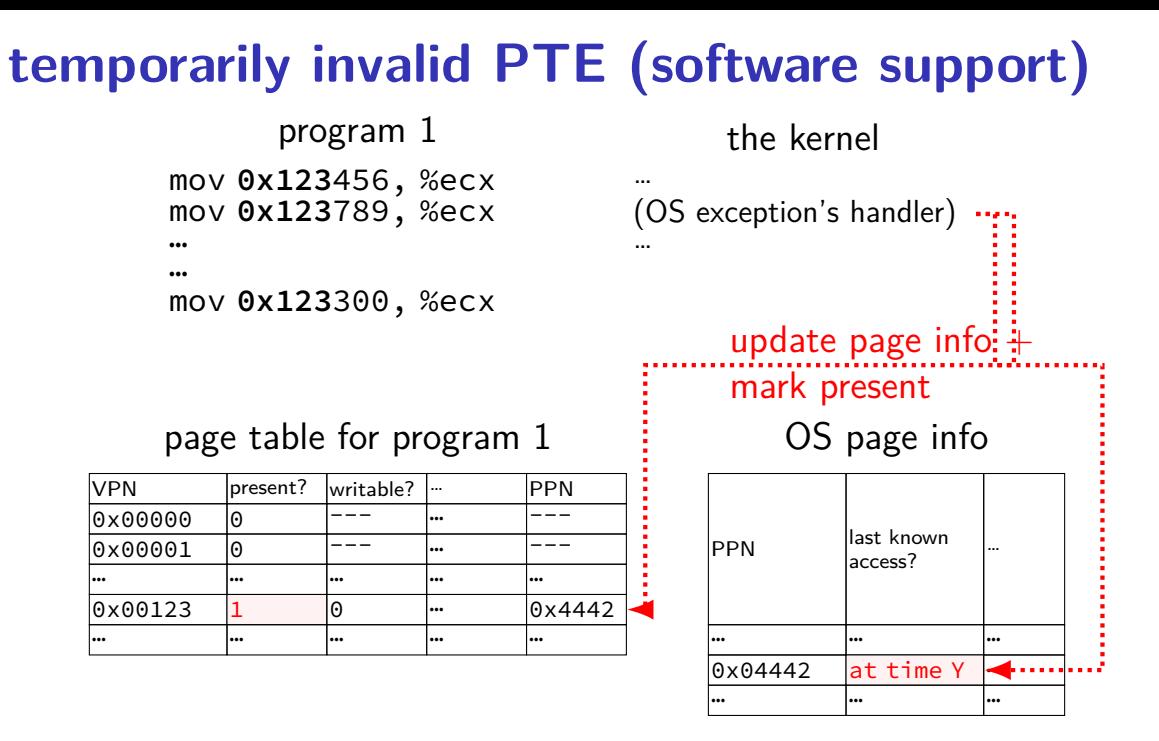

37

## **accessed bit usage (hardware support)**

mov **0x123**456, %ecx mov **0x123**789, %ecx … … program 1

… (OS exception's handler) …

the kernel

mov **0x123**300, %ecx

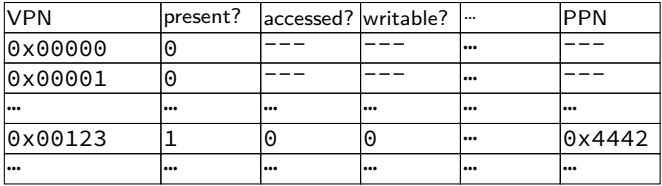

#### **accessed bit usage (hardware support)** mov **0x123**456, %ecx mov **0x123**789, %ecx … … mov **0x123**300, %ecx program 1 … (OS exception's handler) … the kernel processor does lookup sets accessed bit to 1

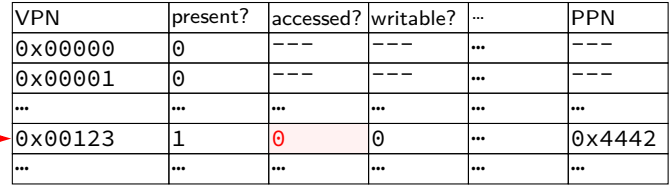

#### **accessed bit usage (hardware support)** mov **0x123**456, %ecx mov **0x123**789, %ecx … … mov **0x123**300, %ecx program 1 … (OS exception's handler) … the kernel processor does lookup sets accessed bit to 1

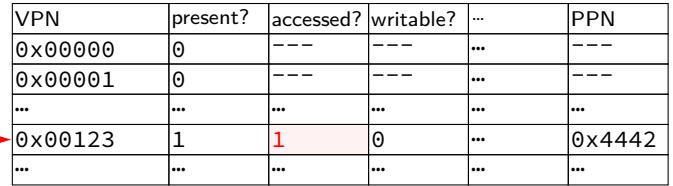

#### **accessed bit usage (hardware support)** mov **0x123**456, %ecx mov **0x123**789, %ecx … … mov **0x123**300, %ecx program 1 … (OS exception's handler) … the kernel VPN **present?** accessed? writable? ... PPN |0x00000 |0 |--- |--- |-- |--- $0 \times 0.0001$  0  $-$ … … … … … … 0x00123 1 1 0 <del>…</del> 0x4442 page table for program 1 processor does lookup keeps access bit set to 1

… … … … … …

#### **accessed bit usage (hardware support)** mov **0x123**456, %ecx mov **0x123**789, %ecx … … mov **0x123**300, %ecx program 1 … (OS exception's handler) … the kernel VPN **present?** accessed? writable? ... PPN |0x00000 |0 |--- |--- |-- |--- $0 \times 0.0001$  0  $-$ … … … … … … 0x00123 1 1 0 <del>…</del> 0x4442 page table for program 1 processor does lookup keeps access bit set to 1

… … … … … …

#### **accessed bit usage (hardware support)** mov **0x123**456, %ecx mov **0x123**789, %ecx … … mov **0x123**300, %ecx program 1 … (OS exception's handler) … the kernel VPN **present?** accessed? writable? ... PPN 0x00000 0 --- --- … ---  $0 \times 0.0001$  0  $-$ … … … … … … 0x00123 1 1 0 … 0x4442 … … … … … … page table for program 1 OS reads  $+$  records  $+$ clears access bit

#### **accessed bit usage (hardware support)** mov **0x123**456, %ecx mov **0x123**789, %ecx … … mov **0x123**300, %ecx program 1 … (OS exception's handler) … the kernel VPN **present?** accessed? writable? ... PPN 0x00000 0 --- --- … ---  $0 \times 0.0001$  0  $-$ … … … … … … 0x00123 1 0 0 … 0x4442 … … … … … … page table for program 1 OS reads  $+$  records  $+$ clears access bit

## **accessed bit usage (hardware support)**

mov **0x123**456, %ecx mov **0x123**789, %ecx … program 1

the kernel

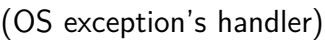

…

…

…

mov **0x123**300, %ecx processor does lookup sets accessed bit to 1 (again)

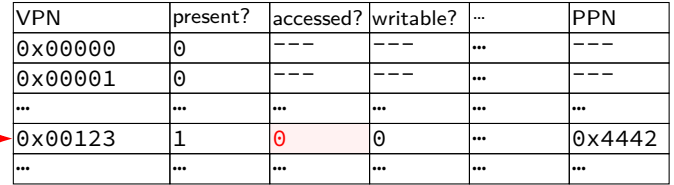

## **accessed bit usage (hardware support)**

mov **0x123**456, %ecx mov **0x123**789, %ecx … program 1

the kernel

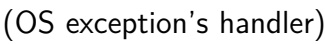

…

…

…

mov **0x123**300, %ecx processor does lookup sets accessed bit to 1 (again)

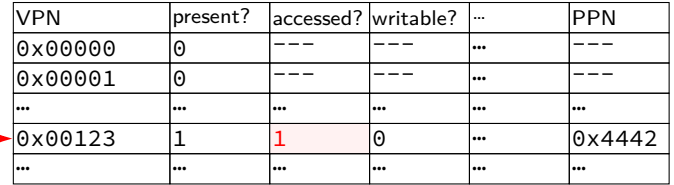

## **accessed bits: multiple processes**

#### page table for program 1

| <b>VPN</b> | present? | laccessed? writable? | ا     | <b>PPN</b> |
|------------|----------|----------------------|-------|------------|
| 0x00000    | $\Theta$ |                      | l     |            |
| 0x00001    | 0        |                      | l     |            |
| l s s s    |          |                      | <br>l | l          |
| 0x00123    |          | $\Theta$             | l     | 0x4442     |
| l s s s    |          |                      | <br>l | l          |

page table for program 2

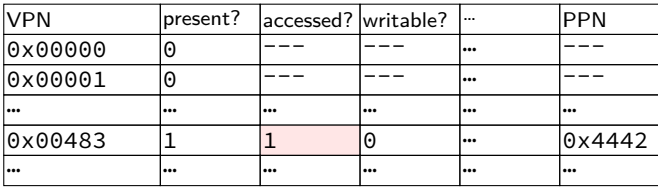

OS needs to clear+check **all** accessed bits for the physical page

# **dirty bits**

"was this part of the mmap'd file changed?"

"is the old swapped copy still up to date?"

software support: temporarily mark read-only

hardware support: **dirty bit** set by hardware same idea as accessed bit, but only changed on writes

## **x86-32 accessed and dirty bit**

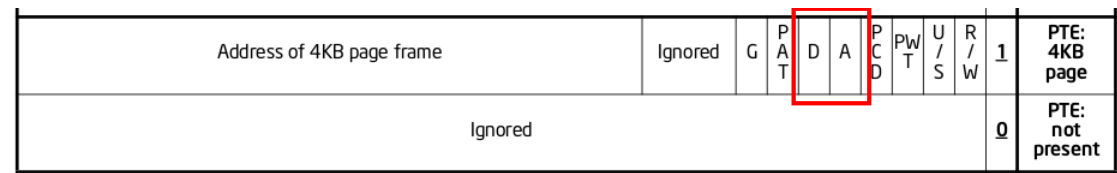

Figure 4-4. Formats of CR3 and Paging-Structure Entries with 32-Bit Paging

- A: acccessed processor sets to 1 when PTE used used  $=$  for read or write or execute likely implementation: part of loading PTE into TLB
- D: dirty processor sets to 1 when PTE is used for write

# **lazy replacement?**

so far: don't do anything special until memory is full

only then is there a reason to writeback pages or evict pages

# **lazy replacement?**

so far: don't do anything special until memory is full

only then is there a reason to writeback pages or evict pages

but real OSes are more proactive

## **non-lazy writeback**

what happens when a computer loses power

how much data can you lose?

if we never run out of memory…all of it? no changed data written back

solution: track or scan for dirty pages and writeback

example goals:

lose no more than 90 seconds of data force writeback at file close

…

## **non-lazy eviction**

so far — allocating memory involves evicting pages

hopefully pages that haven't been used a long time anyways

## **non-lazy eviction**

so far — allocating memory involves evicting pages

hopefully pages that haven't been used a long time anyways

alternative: evict earlier "in the background" "free": probably have some idle processor time anyways

allocation  $=$  remove already evicted page from linked list (instead of changing page tables, file cache info, etc.)

## **CLOCK-Pro: special casing for one-use pages**

by default, Linux tries to handle scanning of files one read of file data  $-$  e.g. play a video, load file into memory

basic idea: delay considering pages active until second access  $second access = second scan of accessed bits/etc.$ 

single scans of file won't "pollute" cache

without this change: reading large files slows down other programs recently read part of large file steals space from active programs

exercise: devise an algorithm to detect to do readahead.

how to detect the reading pattern?

when to start reads?

how much to readahead?

exercise: devise an algorithm to detect to do readahead.

how to detect the reading pattern? need to record subset of accesses to see sequential pattern not enough to look at misses! want to check when readahead pages are used — keep up with program

when to start reads?

how much to readahead?

exercise: devise an algorithm to detect to do readahead.

how to detect the reading pattern? need to record subset of accesses to see sequential pattern not enough to look at misses! want to check when readahead pages are used — keep up with program

when to start reads?

takes some time to read in data — well before needed

how much to readahead?

exercise: devise an algorithm to detect to do readahead.

how to detect the reading pattern? need to record subset of accesses to see sequential pattern not enough to look at misses! want to check when readahead pages are used — keep up with program

when to start reads?

takes some time to read in data — well before needed

how much to readahead?

if too much: evict other stuff programs need if too little: won't keep up with program if too little: won't make efficient use of HDD/SSD/etc.